## **公金受取口座の登録方法 (行政情報提供端末の場合)**

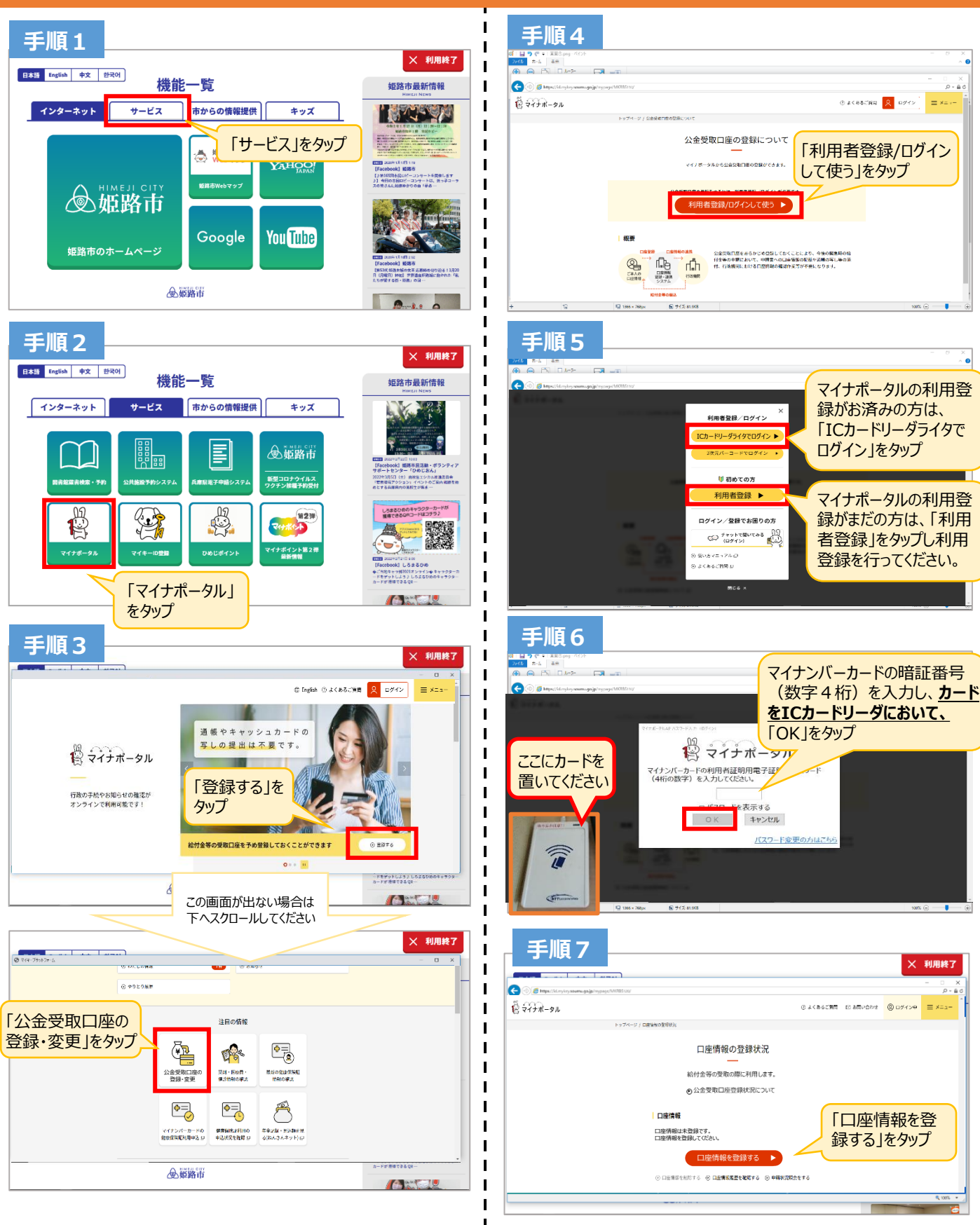

**姫路市** 行政情報提供端末による公金受取口座登録について マイナポイント予約支援窓口について マイナポイント事業について

079-221-2167(姫路市デジタル情報室) 079‐221‐2150(姫路市マイナンバーコールセンター) 0120‐95-0178(国マイナンバー総合コールセンター)

**つづきは裏面へ ⇒⇒⇒⇒⇒**

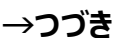

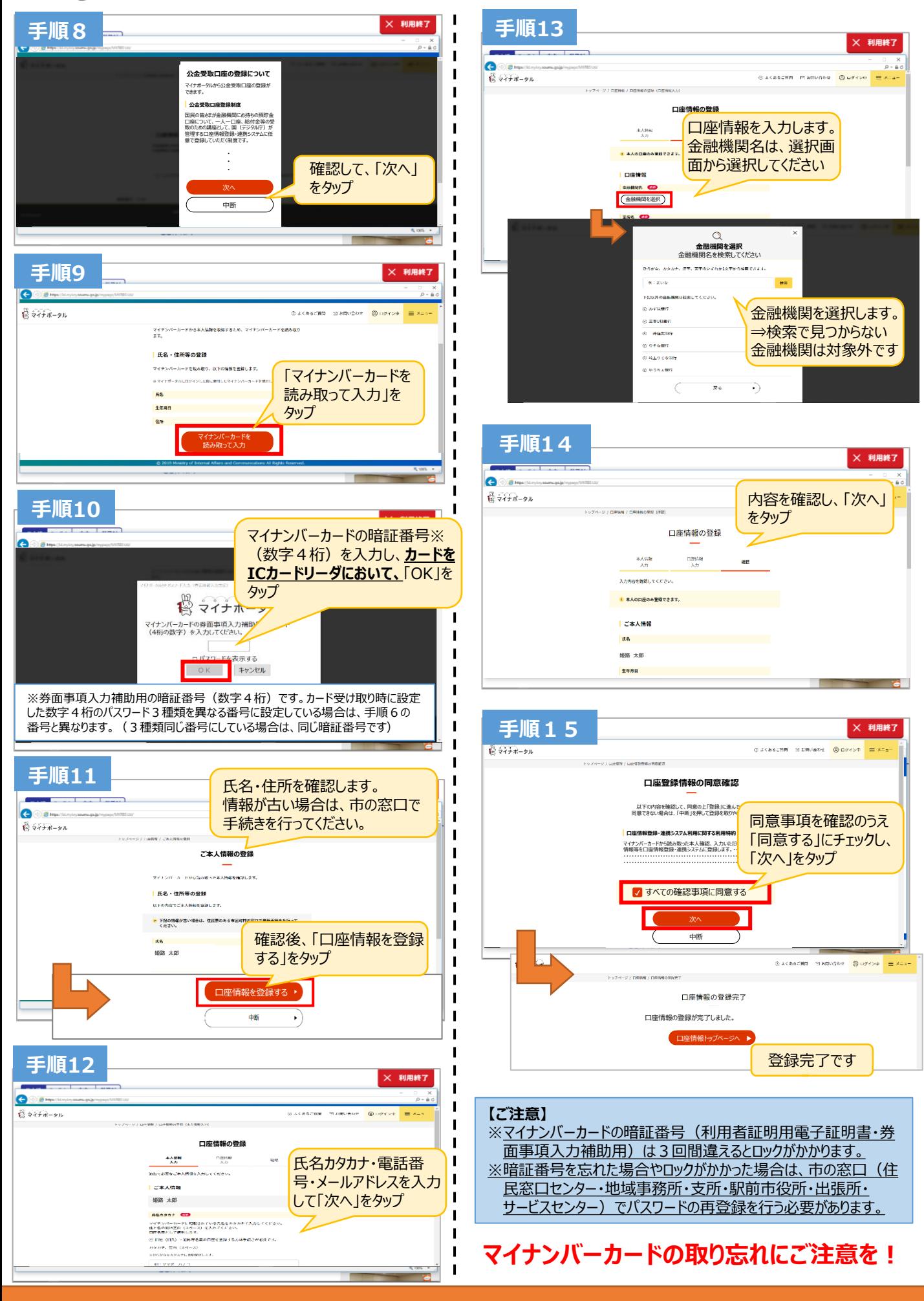